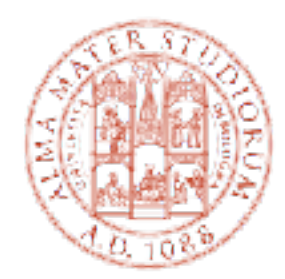

#### ALMA MATER STUDIORUM UNIVERSITÀ DI BOLOGNA DIPARTIMENTO DI INFORMATICA - SCIENZA E INGEGNERIA

# SEMANTIC ANALYSIS

#### COSIMO LANEVE

cosimo.laneve@unibo.it

CORSO 72671 - COMPLEMENTI DI LINGUAGGI DI PROGRAMMAZIONE

## THIS LECTURE

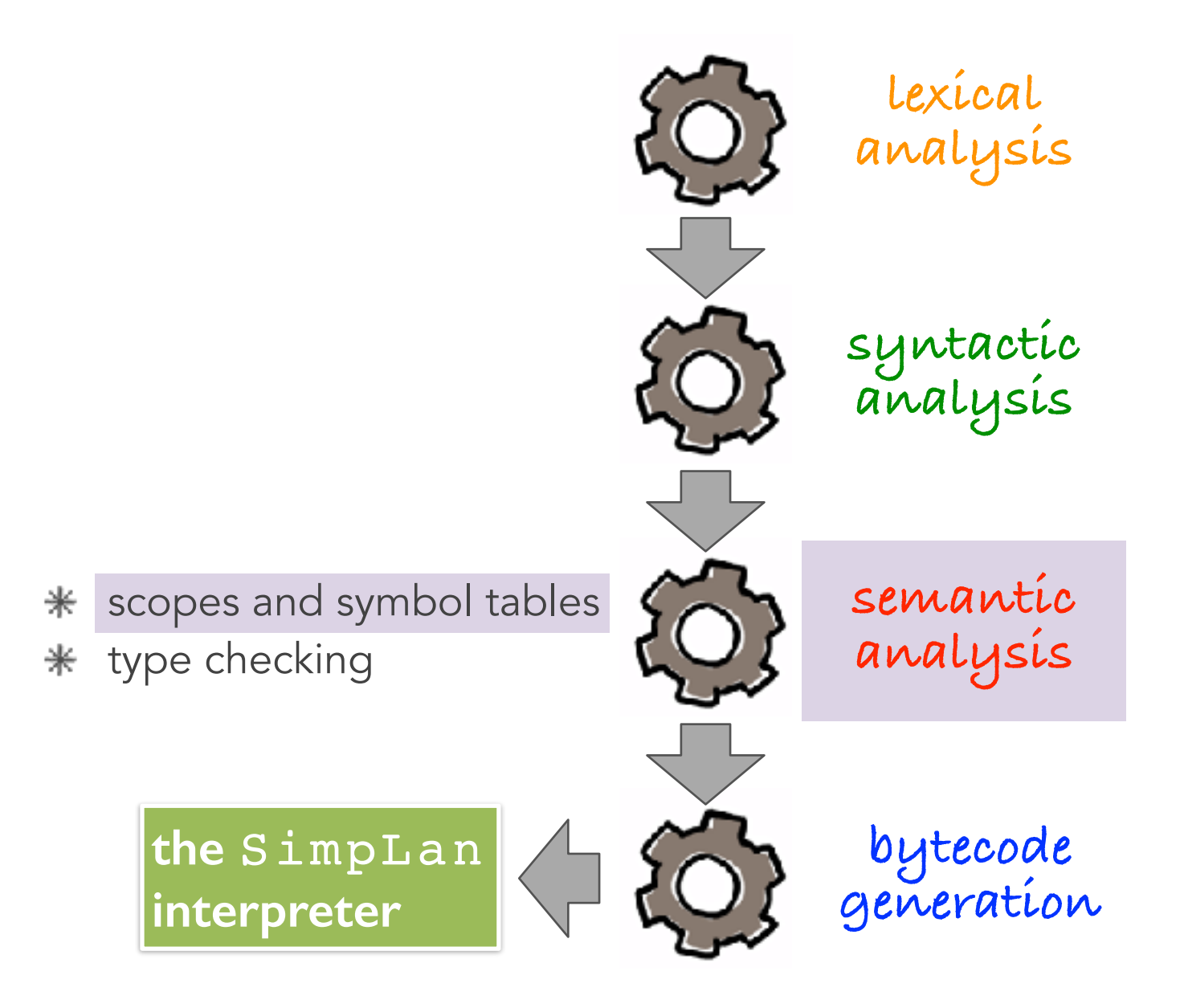

### OUTLINE

- how to build the symbol table
- how to use it to find
	- multiple declared identifiers
	- **•** undeclared identifiers
- symbol tables in ANTLR

#### reference:

Torben Morgensen: Basics of Compiler Design, Chapter 4

## THE COMPILER SO FAR

#### lexical analysis

*detects inputs with illegal tokens — e.g.* main£ ();

#### parsing

detects inputs with *ill-formed parse trees* — e.g. missing semicolons

#### THE PURPOSE OF SEMANTIC ANALYSIS — AN EXAMPLE

#### an erroneous code

```
class MyClass implements MyInterface {
     string myInteger;
     void doSomething() {
        int[] x = new string;x[5] = myInteger * y;
     }
     void doSomething() {
     }
     int fibonacci(int n) {
        return doSomething() + fibonacci(n - 1);
     }
}
```
#### how many **errors** can you find?

#### THE PURPOSE OF SEMANTIC ANALYSIS — AN EXAMPLE

#### an erroneous code

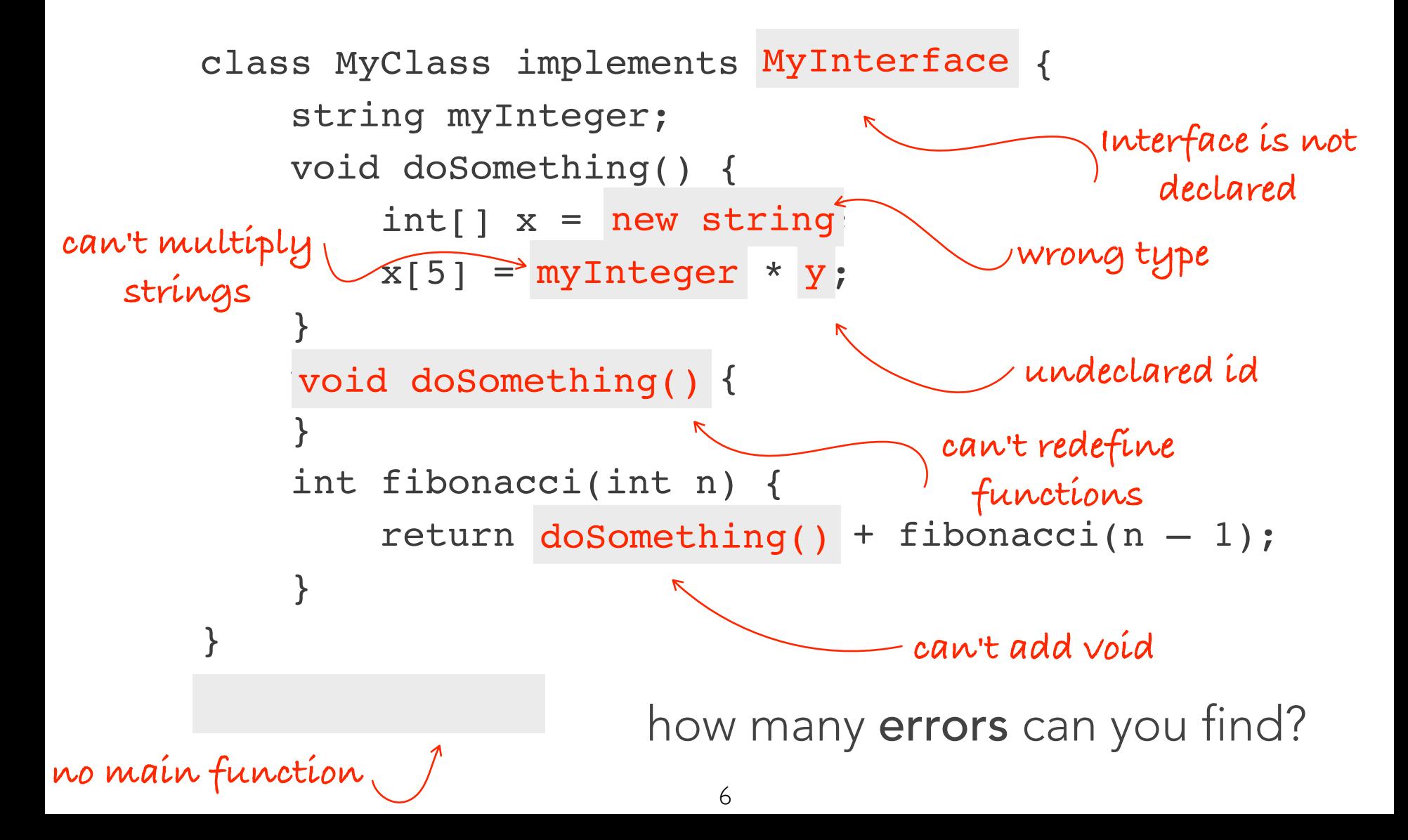

## SEMANTIC ANALYSIS

- catches the errors that have not been found by the lexer and the parser
- \* typical semantic errors:
	- **undeclared variable**: a variable should not be used before being declared
	- **multiple declarations**: a variable should be declared (in the same scope) at most once
	- **type mismatch**: type of the left-hand side of an assignment should match the type of the right-hand side
	- wrong arguments: functions/methods should be called with the right number and types of arguments

**question**: why these errors cannot be caught before?

### LIMITATIONS OF CONTEXT-FREE GRAMMARS

using context-free grammars

- how would you prevent **duplicate** identifier definitions?
- how would you differentiate variables of one type from variables of ⋇ another type?
- \* how would you ensure classes implement all interface methods?

for most programming languages, these are **provably** impossible use the **pumping lemma for context-free languages**  $\divideontimes$ 

## A SIMPLE SEMANTIC ANALYSER

works in **two** phases

- 1. **ScopeChecking** it traverses the AST created by the parser and, for each scope in the program:
	- processes the declarations that is **(a)** adds new entries to the symbol table and  $\divideontimes$ **(b)** reports any variables that are multiply declared
	- processes the statements that is **(a)** finds uses of undeclared variables and **(b)**  $\ast$ updates the "ID" nodes of the AST to point to the appropriate symbol-table entry

this is the checkSemantics method in SimpLan

- 2. TypeChecking it traverses the AST (again!) and processes all the statements in the program
	- uses the symbol-table information to determine the type of each expression,  $\ast$ and to find type errors

this is the typeCheck method in SimpLan

• actually there is an optimization: the symbol table is defined after the scope-checking and nodes only contain the relevant infos

### A SIMPLE SEMANTIC ANALYSER

why there are **two** phases?

- because this simplifies the analysis  $\ast$
- because we show two different ways of raising errors  $\ast$
- because they return different values (list-of-errors and types)  $\divideontimes$

this is my design choise: not sure it is better than the other choice (= make just one visit)

remark: modern semantic analysers performs several visits (not just two!) of the AST

- because there are identifiers that are used before their declaration  $\divideontimes$ 
	- methods in oo languages
	- mutual recursive functions

### SCOPE CHECKING: WHAT IS IN A NAME?

\* the same name in programs of modern languages may refer to fundamentally different things

 $*$  this is a perfectly legal Java code:

```
public class A { 
       char A; 
      A A(A \land ) {
                    A.A = 'A';return A((A) A); } 
} 
                                    what all these 'A'
                                    are?
```
#### SCOPE CHECKING: WHAT IS IN A NAME?

this is a perfectly legal C++ code:

```
int Awful() { 
            int x = 137;
\{string x = "Scope!";if (float x = 0)
                    double x = x;
 } 
            if (x == 137) cout << "Y";
} 
                                    what all 
                                    these 'x' are?
```
### SCOPES AND SYMBOL TABLES

the scope of a declaration is the set of locations in a program where the name refers to the declaration's name

- the introduction of new variables into scope may hide older names  $\ast$
- how do we keep track of what's visible?  $\ast$

#### we use symbol tables

- a symbol table is a map from a name to the thing that the name  $\divideontimes$ refers to
- as we run our semantic analysis, we continuously update the symbol  $\divideontimes$ table with information about what is in scope
- the symbol table design is influenced by what kind of scoping rule  $\divideontimes$ is used by the programming language

### SCOPES AND SYMBOL TABLES

#### questions:

- what does the symbol table looks like in practice?  $\divideontimes$
- what operations need to be defined on it and how do we  $\divideontimes$ implement it?

### SYMBOL TABLES — A FIRST EXAMPLE

**symbol table**

```
0: int x = 137;
1: int z = 42;
2: int MyFunction(int x, int y) {
3: printf("%d,%d,%d\n",x,y,z);
printf("%d,%d,%d\n",x@2,y@2,z@1);
4: {
5: int x, z; 
6: z@5 = y@2;7: x@5 = z@5;8: { 
9: int y = x@5;10: {
11: printf("%d,%d,%d\n",x,y,z);
printf("%d,%d,%d\n",x@5,y@9,z@5);
12: }
13: printf("%d,%d,%d\n",x@5,y@9,z@5);
14: }
15: printf("%d,%d,%d\n",x05,y02,z05);
16: }
17: }
                                               x \neq 0z \mid 1x \mid 2y 2
                                               x \mid 5z 5
                                               y 9
```
### SYMBOL TABLES — A SECOND EXAMPLE

Root Scope

```
\frac{1}{2} \frac{1}{2} \frac{1}{2} \frac{1}{2} \frac{1}{2} \frac{1}{2} \frac{1}{2} \frac{1}{2} \frac{1}{2} \frac{1}{2} \frac{1}{2} \frac{1}{2} \frac{1}{2} \frac{1}{2} \frac{1}{2} \frac{1}{2} \frac{1}{2} \frac{1}{2} \frac{1}{2} \frac{1}{2} \frac{1}{2} \frac{1}{2} 2\pi int \alpha, intervalse \alpha\frac{1}{3}INT WYFUNCT.
          \{6: int y;
4: int w, z;
     \}\frac{1}{2}\frac{1}{2}0: int x;
1: int y;
2: int MyFunction(int x, int y) 
3: {
5: {
6: int y;
7: }
8: {
9: int w;
10: } 
11: }
```
### SYMBOL TABLES — A SECOND EXAMPLE

![](_page_16_Picture_1.jpeg)

![](_page_16_Picture_89.jpeg)

#### SYMBOL TABLES — A SECOND EXAMPLE VIADOL TADLES A CECONID EVAMPLE  $YMBOL TABLES — A SECOND EXAMPLE$

![](_page_17_Figure_1.jpeg)

```
0: int x;1: int y;
2: int MyFunction(int x, int y)
3: {
4: int w, z;
5: {
6: int y;7: }
8: {
         int w;
10: } 
11: } 
  \{\frac{1}{2}11: }<br>11: }
  int \mathbf{v} \cdot2: 10^{10} MyFunction (intervals)
  3: {
  tue myr unee
  \mathfrak{c}.
  Int w, Z\}\frac{1}{2}11: }
  2: 10^{17}\sim \sim11: }Root Scopex 0
```
# SYMBOL TABLES — A SECOND EXAMPLE

```
0: int x;
1: int y;2: int MyFunction(int x, int y)
3: {
4: int w, z;
5: {
6: int y;
7: }
8: {
9: int w;
10: } 
11: } 
              \{\frac{1}{2}\frac{1}{2}\frac{1}{1}Root Scope
                                                                                                                  x 0
      \ddot{\hspace{1ex}} \ddot{\hspace{1ex}}\frac{1}{2}nt \quad \text{if } \quad \frac{1}{2}nt \quad \text{if } \quad \frac{1}{2}nt \quad \text{if } \quad \frac{1}{2}nt \quad \text{if } \quad \frac{1}{2}nt \quad \text{if } \quad \frac{1}{2}nt \quad \text{if } \quad \frac{1}{2}nt \quad \text{if } \quad \frac{1}{2}nt \quad \text{if } \quad \frac{1}{2}nt \quad \text{if } \quad \frac{1}{2}nt \quad \text{if } \quad \frac{1}{2}nt \quad \text{if } \quad \frac{1}{2}nt \quad \text{if } \quad \frac{1}{2}nt \quad \text{if } \\frac{1}{2} \frac{1}{2}Int wyfunc
       \mathcal{I}\begin{array}{c} \texttt{all} \end{array}\mathcal{L}_{\text{max}}\frac{1}{2}\frac{1}{1}x 0
                                                                                                                  y 1
y1
      \frac{1}{2}nt \, \frac{1}{2}\frac{1}{2} \frac{1}{2}\begin{array}{c} \begin{array}{c} \n\text{7} \end{array} \\ \n\end{array}\mathcal{L}\frac{1}{2}x 0
                                                                                                                  x
                                                                                                                  y 2
                                                                                                                                2
```
# SYMBOL TABLES — A SECOND EXAMPLE Another View of Symbol Tables

```
0: int x;
1: int y;2: int MyFunction(int x, int y)
3: {
4: int w, z;
5: {
6: int y;
7: }
8: {
9: int w;
10: } 
11: } 
             \left\{ \right.\frac{1}{2}\frac{1}{2}\frac{1}{1}Root Scope
                                                                                                          x 0
     3: {
3: {
3: {
      \frac{1}{2}nt \quad \text{if } \quad \frac{1}{2}nt \quad \text{if } \quad \frac{1}{2}nt \quad \text{if } \quad \frac{1}{2}nt \quad \text{if } \quad \frac{1}{2}nt \quad \text{if } \quad \frac{1}{2}nt \quad \text{if } \quad \frac{1}{2}nt \quad \text{if } \quad \frac{1}{2}nt \quad \text{if } \quad \frac{1}{2}nt \quad \text{if } \quad \frac{1}{2}nt \quad \text{if } \quad \frac{1}{2}nt \quad \text{if } \quad \frac{1}{2}nt \quad \text{if } \quad \frac{1}{2}nt \quad \text{if } \\begin{array}{c} \begin{array}{c} \texttt{111} \\ \texttt{5.61} \end{array} \end{array}e interesting
      \mathcal{F}\begin{array}{c} \texttt{all} \end{array}\mathcal{L}_{\text{max}}\frac{1}{2}\frac{1}{1}x 0
                                                                                                           y 1
y1
y 1
     \frac{1}{2}nt \, \frac{1}{2}\frac{1}{2}: \frac{1}{2}\mathcal{F}\mathcal{L}\frac{1}{2}x 0
                                                                                                           x
x
                                                                                                           y 2
y 2
                                                                                                                        2
2int \, \mathbf{v} \cdot\frac{1}{2}: \frac{1}{2}\frac{1}{6}\mathcal{L}\mathcal{H}\frac{1}{2}\frac{1}{1}x 0
```
#### SYMBOL TABLES — A SECOND EXAMPLE Another View of Symbol Tables Another View of Symbol Tables

```
0: int x;1: int y;
2: int MyFunction(int x, int y) 
3: {
4: int w, z;
5: {
6: int y;

7: }
8: {
9: int w;
10: } 
11: } 
      4: int w, z;
      5: {
      \frac{1}{6} interstand the set of \frac{1}{6}\frac{1}{2}8: $1.50 Å
      \mathcal{H}\frac{1}{2}\frac{1}{1}x 0
                                                                                                      y 1
y 1
y1
y 1x
x
x
                                                                                                      y 2
y 2
                                                                                                                   2
2
                                                                                                      w
                                                                                                      z 4
                                                                                                                  4
      int x;\dot{\phantom{1}}il
      int MyFunct:
            \{int w, z
      \frac{1}{2}\frac{1}{2}\frac{1}{1}Root Scope
                                                                                                      x 0
     3: {
3: {
{
      \frac{1}{2}nt \quad \text{if } \quad \frac{1}{2}nt \quad \text{if } \quad \frac{1}{2}nt \quad \text{if } \quad \frac{1}{2}nt \quad \text{if } \quad \frac{1}{2}nt \quad \text{if } \quad \frac{1}{2}nt \quad \text{if } \quad \frac{1}{2}nt \quad \text{if } \quad \frac{1}{2}nt \quad \text{if } \quad \frac{1}{2}nt \quad \text{if } \quad \frac{1}{2}nt \quad \text{if } \quad \frac{1}{2}nt \quad \text{if } \quad \frac{1}{2}nt \quad \text{if } \quad \frac{1}{2}nt \quad \text{if } \\begin{array}{c} \begin{array}{c} \texttt{111} \\ \texttt{5.61} \end{array} \end{array}int MyFunct
      \frac{1}{2}\frac{1}{3}\mathcal{L}_{\text{max}}\frac{1}{2}\frac{1}{1}x 0
     \frac{1}{2}nt \, \frac{1}{2}\frac{1}{2}: \frac{1}{2}\frac{1}{2}\mathcal{L}\frac{1}{2}x 0
                  \begin{array}{ccc} \cdot & \cdot & \cdot \\ \cdot & \cdot & \cdot \\ \cdot & \cdot & \cdot \end{array}x 0y 22
```
#### SYMBOL TABLES — A SECOND EXAMPLE Another View of Symbol Tables Another View of Symbol Tables

![](_page_21_Figure_1.jpeg)

#### SYMBOL TABLES — A SECOND EXAMPLE Another View of Symbol Tables Another View of Symbol Tables $\frac{1}{2}$

![](_page_22_Figure_1.jpeg)

#### SYMBOL TABLES — A SECOND EXAMPLE Another View of Symbol Tables Another View of Symbol Tables

```
0: int x;1: int y;
2: int MyFunction(int x, int y) 
3: {
4: int w, z;
5: {
6: int y;

7: }
8: {
9: int w;
10: } 
11: } 
       4: int w, z;
       5: {
       \frac{1}{6} interstand the set of \frac{1}{6}\begin{array}{c} \n\cdot \cdot \cdot \cdot \n\end{array}\mathbf{B} \mathbf{B} \mathbf{B}\mathcal{H} into which we have \mathcal{H}\frac{1}{2}\frac{1}{2}x 0
                                                                                                                   y 1
y 1
y1
y 1x
x
x
                                                                                                                   y 2
y 2
                                                                                                                                 2
2
                                                                                                                  w
                                                                                                                   z 4
                                                                                                                                 4
       int x;\dot{\phantom{1}}il
       int MyFunct:
              \{int W_{I} z
       \overline{9}\frac{1}{2}\frac{1}{1}Root Scope
                                                                                                                  x 0
      3: {
3: {
{
       \frac{1}{2}nt \quad \text{if } \quad \frac{1}{2}nt \quad \text{if } \quad \frac{1}{2}nt \quad \text{if } \quad \frac{1}{2}nt \quad \text{if } \quad \frac{1}{2}nt \quad \text{if } \quad \frac{1}{2}nt \quad \text{if } \quad \frac{1}{2}nt \quad \text{if } \quad \frac{1}{2}nt \quad \text{if } \quad \frac{1}{2}nt \quad \text{if } \quad \frac{1}{2}nt \quad \text{if } \quad \frac{1}{2}nt \quad \text{if } \quad \frac{1}{2}nt \quad \text{if } \quad \frac{1}{2}nt \quad \text{if } \\begin{array}{c} \begin{array}{c} \texttt{111} \\ \texttt{5.61} \end{array} \end{array}int MyFunct
       \mathcal{I},
      \mathbf{u}\mathcal{H}\frac{1}{2}\frac{1}{2}x 0
      \frac{1}{2}nt \, \frac{1}{2}\frac{1}{2}: \frac{1}{2}\begin{array}{c} \begin{array}{c} \n\text{7} \end{array} \\ \n\end{array}\mathcal{H}\frac{1}{2}x 0
                    \begin{array}{ccc} \cdot & \cdot & \cdot \\ \cdot & \cdot & \cdot \\ \cdot & \cdot & \cdot \end{array}x 0y 22
```
#### SYMBOL TABLES — A SECOND EXAMPLE Another View of Symbol Tables YMBOL TABLES — A SECOND EXAMPLE Another View of Symbol Tables

```
0: int x;1: int y;
2: int MyFunction(int x, int y) 
3: {
4: int w, z;
5: {
6: int y;

7: }
8: {
9: int w;
10: } 
11: } 
                                                      \mathbb{R}^2 into \mathbb{R}^2 into \mathbb{R}^2 into \mathbb{R}^2int \mathbf{v} \quad \mathbf{in} + \mathbf{v})
                                                      5: {
       4: int w, z;
       5: {
       \frac{1}{6} interstand the set of \frac{1}{6}\begin{array}{c} \n\cdot \cdot \cdot \cdot \n\end{array}\mathbf{B} \mathbf{B} \mathbf{B}\mathcal{H} into which we have \mathcal{H}\frac{1}{2}\frac{1}{2}x 0
                                                                                                                 y 1
y 1
y1
y 1x
x
x
                                                                                                                 y 2
y 2
                                                                                                                               2
2
                                                                                                                 w
                                                                                                                 z 4
                                                                                                                               4
       int x;\dot{\phantom{1}}il
       int MyFunct:
              \{int W_{I} z
       \frac{1}{2}\frac{1}{2}\frac{1}{1}Root Scope
                                                                                                                 x 0
     3: {
3: {
{
       \frac{1}{2}nt \quad \text{if } \quad \frac{1}{2}nt \quad \text{if } \quad \frac{1}{2}nt \quad \text{if } \quad \frac{1}{2}nt \quad \text{if } \quad \frac{1}{2}nt \quad \text{if } \quad \frac{1}{2}nt \quad \text{if } \quad \frac{1}{2}nt \quad \text{if } \quad \frac{1}{2}nt \quad \text{if } \quad \frac{1}{2}nt \quad \text{if } \quad \frac{1}{2}nt \quad \text{if } \quad \frac{1}{2}nt \quad \text{if } \quad \frac{1}{2}nt \quad \text{if } \quad \frac{1}{2}nt \quad \text{if } \\begin{array}{c} \begin{array}{c} \texttt{111} \\ \texttt{5.61} \end{array} \end{array}int MyFunct
       \mathcal{I},
     \mathbf{u}\mathcal{H}\frac{1}{2}\frac{1}{2}x 0
     \frac{1}{2}nt \, \frac{1}{2}\frac{1}{2}: \frac{1}{2}\begin{array}{c} \begin{array}{c} \n\text{7} \end{array} \\ \n\end{array}\mathcal{H}\frac{1}{2}x 0
                    \begin{array}{ccc} \cdot & \cdot & \cdot \\ \cdot & \cdot & \cdot \\ \cdot & \cdot & \cdot \end{array}x 0y 22
```
#### SYMBOL TABLES — A SECOND EXAMPLE Another View of Symbol Tables YMBOL TABLES — A SECOND EXAMPLE Another View of Symbol Tables

![](_page_25_Figure_1.jpeg)

#### SYMBOL TABLES — A SECOND EXAMPLE Another View of Symbol Tables Another View of Symbol Tables

```
0: int x;1: int y;
2: int MyFunction(int x, int y) 
3: {
4: int w, z;
5: {
6: int y;

7: }
8: {
9: int w;
10: }
11: } 
       4: int w, z;
       5: {
       \frac{1}{6} interstand the set of \frac{1}{6}\begin{array}{c} \n\cdot \cdot \cdot \cdot \n\end{array}\mathbf{B} \mathbf{B} \mathbf{B}\mathcal{H} into which we have \mathcal{H}\frac{1}{2}\ddot{\bullet}x 0
                                                                                                                  y 1
y 1
y1
y 1x
x
x
                                                                                                                  y 2
y 2
                                                                                                                                2
2
                                                                                                                  w
                                                                                                                  z 4
                                                                                                                                4
       int x;\dot{\phantom{1}}il
       int MyFunct:
              \{int W_{I} z
       \frac{1}{2}\bullet\bulletRoot Scope
                                                                                                                  x 0
      3: {
3: {
{
       \frac{1}{2}nt \quad \text{if } \quad \frac{1}{2}nt \quad \text{if } \quad \frac{1}{2}nt \quad \text{if } \quad \frac{1}{2}nt \quad \text{if } \quad \frac{1}{2}nt \quad \text{if } \quad \frac{1}{2}nt \quad \text{if } \quad \frac{1}{2}nt \quad \text{if } \quad \frac{1}{2}nt \quad \text{if } \quad \frac{1}{2}nt \quad \text{if } \quad \frac{1}{2}nt \quad \text{if } \quad \frac{1}{2}nt \quad \text{if } \quad \frac{1}{2}nt \quad \text{if } \quad \frac{1}{2}nt \quad \text{if } \\begin{array}{c} \begin{array}{c} \texttt{111} \\ \texttt{5.61} \end{array} \end{array}int MyFunct
       \mathcal{I},
      \mathbf{u}\mathcal{H}\frac{1}{2}\frac{1}{2}x 0
      \frac{1}{2}nt \, \frac{1}{2}\frac{1}{2}: \frac{1}{2}\begin{array}{c} \begin{array}{c} \n\text{7} \end{array} \\ \n\end{array}\mathcal{H}\frac{1}{2}x 0
                    \begin{array}{ccc} \cdot & \cdot & \cdot \\ \cdot & \cdot & \cdot \\ \cdot & \cdot & \cdot \end{array}x 0y 22
```
# SYMBOL TABLES — A SECOND EXAMPLE

![](_page_27_Figure_1.jpeg)

### SYMBOL TABLES = STACK OF SCOPES

- logically, the symbol table is a linked structure of scopes
	- \* each scope stores a pointer to its parents, but not vice-versa
	- from any point in the program, the symbol table appears to be a stack
		- every point of the program (e.g every node of the syntax tree) has its own symbol table
		- the symbol table implementation may use pointers between nodes to avoid copying

## WHAT OPERATION DO WE NEED?

given the above assumptions, we will need:

\* add a new name into the symbol table with its attributes

- in the type checking this operation will be insert (Env, x, T) =  $Env[x]$  $\mapsto T$ ]
- **K** lookup a name in the current and enclosing scopes
	- to check if it is multiply declared
	- to check for a use of an undeclared name, and
	- to link a use with the corresponding symbol-table entry
- \* do what must be done when a new scope is entered
	- $\bullet$  in the type checking this operation will be newScope (Env) = Env $\bullet$  []

#### \* do what must be done when a scope is exited

in the type checking this operation will be exitScope (Env  $\text{env}$ ) = Env

### SYMBOL TABLE, FORMALLY = ENVIRONMENT

#### formally, a scope is a map from variables to something

in SimpLan , "something" is an object of STentry

- STentry contains the infos about the type
- and other infos
- a scope is denoted by the Greek letter Γ, and it is called environment
- \* the simplest symbol table consisting of one scope is therefore an environment
- \* also stacks of scopes will be called environments

## FORMAL DEFINITION OF Γ

#### Definition: environment

the environment  $\Gamma$  is a **finite partial map**  $Id \rightarrow STentry$ 

that takes identifiers (variables and function symbols) and returns STentries

- $*$  **T** may be extended: for example we want to extend  $\Gamma$  with the binding  $[z \mapsto T]$ 
	- $\Gamma$ [ $z \mapsto T$ ] means the environment  $\Gamma'$  such that

$$
\Gamma'(u) = \begin{cases} T & \text{if } u = z \\ \Gamma(u) & \text{otherwise} \end{cases}
$$

32

may be formalized by explicitating the list of the bindings

**Example:** let 
$$
\Gamma = [x \mapsto \text{I1}, y \mapsto \text{I2}]
$$
 then  
\n $\Gamma(x) = \text{I1}$  and  $\Gamma(y) = \text{I2}$ 

 $\mathscr{K}$  is the **empty map** (that may be also noted with  $\begin{bmatrix} 1 \end{bmatrix}$ )

\* the notation  $\Gamma[x \mapsto T3]$  also means **updating**:

 $\begin{bmatrix} \Box \ \Box \ \end{bmatrix}$   $\begin{bmatrix} \Box \ \end{bmatrix}$   $\begin{bmatrix} \Box \ \end{bmatrix}$   $\begin{bmatrix} \Box \ \end{bmatrix}$   $\begin{bmatrix} \Box \ \end{bmatrix}$   $\begin{bmatrix} \Box \ \end{bmatrix}$ 

### STACK OF ENVIRONMENTS

stacks of environments are denoted  $\Gamma \cdot \Gamma'$  (Γ' is the topenvitonment) **abuse of notation!** Γ **indicates a single** 

**environment and a sequence of environments!**

stack of environments are called environments and are denoted with  $\Gamma$ 

$$
\text{* lookup: } \Gamma \bullet \Gamma' (x) = \begin{cases} \Gamma'(x) & \text{if } x \in \text{dom}(\Gamma') \\ \Gamma(x) & \text{otherwise} \end{cases}
$$

- \* the add operation  $(Γ Γ') [x → T]$  becomes  $Γ (Γ' [x → T]),$  i.e. add x in the top environment
- $*$  if  $\Gamma$  is a sequence of environments, top ( $\Gamma$ ) returns the top environment
- the  $\texttt{add-new-score}$  operation is  $\Gamma$  [ ]

### ASSUMPTIONS

from now on, assume that our language:

- uses static scoping
- $*$  requires that all names be declared before they are used
- \* does not allow multiple declarations of a name in the same scope ● even for different kinds of names
- $*$  does allow the same name to be declared in multiple nested scopes
	- but only once per scope
- uses the same scope for function's/method's parameters and for the local variables declared at the beginning of the method

## SYMBOL TABLE IMPLEMENTATION

assume that the symbol table will be used to answer two questions (additional simplification):

- 1. given a declaration of a name, is there already a declaration of the same name in the current scope ?
- 2. given a use of a name, to which declaration does it correspond (using the "most closely nested" rule), or is it undeclared?

**remark**: point 2 is also relevant when you generate code because you need to store an offset in the activation record

therefore, the symbol table, or part of it, must be kept till the end of the Ж compilation

we keep "part of it"

### TWO POSSIBLE SYMBOL TABLE IMPLEMENTATIONS

- 1. a list of (hash)tables
- 2. a (hash)table of lists
- for each approach, we will consider
- $*$  what must be done when processing a declaration,
- \* when processing a use, and
- $*$  when entering and exiting a scope.
- simplification: assume each symbol-table entry includes only
- the symbol name ⋇
- its type  $\divideontimes$
- the nesting level of its declaration  $\divideontimes$

### IMPLEMENTATION 1: LIST OF HASHTABLES

the idea:

- $*$  the symbol table is a list of hashtables
- \* one hashtable for each currently visible scope

when processing a scope S:

![](_page_36_Figure_5.jpeg)

#### EXAMPLE:

```
void f(int a, int b) { 
    double x; 
   while (...) { int x, y; ... }
} 
void g() { f(4,5); }
```
at  $\blacktriangleright$  the symbol table is :

![](_page_37_Figure_3.jpeg)

## LIST OF HASHTABLES: THE OPERATIONS

#### 1. on scope entry:

 $*$  increment the **current level number** and **add** a new empty hashtable to the front of the list

#### 2. to process a declaration of x:

 $*$  lookup x in the first table in the list

\* if it is there, then issue a "multiply declared variable" error  $*$  otherwise, add  $x$  to the first table in the list

#### 3. to process a use of x:

 $*$  lookup x starting in the first table in the list

 $*$  if it is not there, then look up x in each successive table in the list

\* if it is not in any table then issue an "undeclared variable" error

#### 4. on scope exit:

\* remove the first table from the list and decrement the current level number

### REMEMBER

- function/method names belong to the hashtable for the outermost scope
- not to the same table as the method's variables
- **for instance**, in the example above:
	- the function name **f** is in the symbol table for the outermost scope
	- name f is not in the same scope as parameters a and b, and variable x
	- therefore, when the use of name f in method g is processed, the name is found in an enclosing scope's table

### THE COMPUTATIONAL COMPLEXITY OF OPERATIONS

#### 1. scope entry

- a) time to initialize a new, empty hashtable
- b) probably proportional to the size of the hashtable

#### 2. process a declaration

a) using hashing, constant expected time (O(1))

#### 3. process a use:

a) using hashing to do the lookup in each table in the list, the worstcase time is O(depth of nesting), when every table in the list must be examined

#### 4. scope exit

a) time to remove a table from the list, which should be O(1)

### **EXERCISE**

assume to have Java? (an *imaginary language* different from Java) that allows a function to have both a parameter and a local variable with the same name

 $*$  any use of the name in the body of the function refers to the local variable

```
consider the code
```

```
void g(int x, int a) { }void f(int x, int y, int z) { int a, b, x; ... }
```
- \* draw the symbol table as it would be after processing the declarations in the body of **f** under:
	- the scoping rules we have been assuming
	- Java? scoping rules

#### **EXERCISE**

void  $g(int x, int a) { }$ void  $f(int x, int y) { int a, b, x; ... }$ 

\* symbol table with **Java** scoping rules:

![](_page_42_Figure_3.jpeg)

Java? scoping rules

![](_page_42_Figure_5.jpeg)

```
NO ERROR!
```
## IMPLEMENTATION 2: HASHTABLE OF LISTS

# the idea:

when processing a scope S, the structure of the symbol table

is

![](_page_43_Figure_4.jpeg)

 $*$  there is just one big hashtable, containing an entry for each name for which there is

- some declaration in scope S or
- $\bullet$  in a scope that encloses S

each name has an associated list of symbol-table entries

- $\bullet$  the first item corresponds to the most closely enclosing declaration
- the other list items correspond to declarations in enclosing scopes

### EXAMPLE

![](_page_44_Figure_1.jpeg)

#### the nesting level information is crucial

the level-number attribute stored in each list item enables us to determine whether the most closely enclosing declaration was made

- \* in the current scope or
- $*$  in an enclosing scope

## HASHTABLE OF LISTS: THE OPERATIONS

#### 1. on **scope entry**:

increment the **current level number**

#### 2. to process a **declaration** of x:

 $*$  look up x in the symbol table

- $*$  if x is there, fetch the level number from the first list item
- if that level number = the current level then **issue a** "multiply declared variable" error
- otherwise, **add** a new item to the front of the list with the appropriate type and the current level number

#### 3. to **process a use** of x:

 $*$  look up x in the symbol table

if it is not there, then **issue an** "undeclared variable" error

#### 4. on **scope exit**:

 $*$  scan all entries in the symbol table, looking at the first item on each list

if that item's level number = the current level number, then **remove it from its list** (and if the list becomes empty, remove the entire symbol-table entry)

finally, decrement the **current level number**

### THE COMPUTATIONAL COMPLEXITY OF OPERATIONS

- 1. scope entry: time to increment the level number, O(1)
- 2. process a declaration: using hashing, constant expected time  $(O(1))$
- 3. process a use: using hashing, constant expected time (O(1))
- 4. scope exit: time proportional to the number of names in the symbol table

### **EXERCISE**

assume that the symbol table is implemented using a **hashtable of lists** 

draw pictures to show how the symbol table changes as each declaration in the following code is processed

```
void g(int x, int a) { 
   double d; 
   while (...) { int d, w; 
                      double x, b; 
                      if (...) { int a,b,c; } 
    } 
   while (\ldots) { int x, y, z;
    } 
}
```
## SCOPING

#### the **scope rules of a language**:

- determine which declaration of an identifier corresponds to each ⋇ occurrence of the identifier
- $*$  i.e., scoping rules map identifier occurrences to their declarations

#### C++ and Java use **static scoping**:

- mapping from uses to declarations is made at compile time  $\divideontimes$
- C++ uses the "**most closely nested**" rule  $\divideontimes$ 
	- an occurrence of x matches the declaration in the most closely enclosing scope such that the declaration precedes the use
	- a deeply nested variable x hides x declared in an outer scope
- $*$  in Java:
	- inner scopes cannot define variables defined in outer scopes

## SCOPE LEVELS

- each function in languages like Java and C has one or more scopes:
- **one** for the parameters **and** for the function body ⋇
- and possibly additional scopes in the function (**for each for**  ⋇ **loop** and **for each nested block** delimited by curly braces)

## SCOPE LEVELS

#### **example:**

```
void f(int k) { 
     int y = 0;
     int x = 3;
      while (y) { 
        int x = 1; // another local var x
     } // (legal in C++, not legal in Java)
}
```
- the outermost scope includes just the name "f"  $\ast$
- function  $f$  itself has two (nested) scopes in Java (e in  $C++$ ):  $\ast$ 
	- 1. the first one includes k, y and x
	- 2. the innermost scope is for the body of the while loop, and includes the variable x that is initialized to 1

### **EXERCISE**

this is a C++ program

match each var-occurrence to its declaration, or say when an occurrence is undeclared

```
class Foo {
          int k=10, x=20;
          void foo(int k) { 
             int a = x; int x = k; int b = x;
              while (...) { 
                           int x=11; 
                          if (x == k) {
                                 int k, y; 
                                k = (y = x); } 
                          if (x == k) { int x, y; }
 } 
           }
       }
```
### SUMMING UP

in order to manage symbol tables you need 4 functions

- 1. SymbolTable **newScope**(SymbolTable st) // extends the st with a new scope (called add in SimpLan)
- 2. SymbolTable **add**(SymbolTable st, String id, Type t) // if there is no clash of names, adds id  $\mapsto$  t to st
- 3. Type **lookup**(SymbolTable st, String id) // looks for the type of id in  $st$ , if any
- 4. SymbolTable **remove**(SymbolTable st) // exits the current scope

#### it is crucial to take care of exceptions!

### USED BEFORE DECLARED?

#### can a name be used before it is defined?

- Java: a method or field name can be used before the definition appears
- \* not true for a variable!

#### example:

```
class Test { 
  void f() { 
       val = 0; // field val has not yet been declared - OK
        g(); // method g has not yet been declared -- OK 
        x = 1; // var x has not yet been declared - ERROR
        int x; 
     } 
     void g() {} 
     int val; 
}
```
### SCOPING: EXAMPLE

Java: you may use a same name for

- $*$  a class,
- $*$  field of the class,
- \* a method of the class, and
- a local variable of the method

example: legal Java program:

```
class Test { 
           int Test; 
           Test( ) { double Test; } 
}
```
### SCOPING: OVERLOADING

Java and C++ (but not in Pascal or C):

\* can use the same name for more than one method as long as the number and/or types of parameters are unique

**example:** 

int add(int a, int b); float add(float a, float b);

### SNIPPETS OF THE SIMPLAN COMPILER

the ProgLetInNode. java has the following method for defining symbol tables:

![](_page_56_Figure_2.jpeg)

### SNIPPETS OF THE SIMPLAN COMPILER

the DecNode. java has the following method for defining symbol tables:

public ArrayList<SemanticError> checkSemantics(SymbolTable ST, int \_nesting) { ArrayList<SemanticError> errors = new ArrayList<SemanticError>();

> **verify that id is not in the top-level hash table**

errors.addAll(exp.checkSemantics(ST, nesting));

 $nesting = *n*esting$ ;

return errors ;

}

if  $(ST.top\_lookup(id) == true)$  errors.add(new SemanticError("Var id " + id + " already declared")); else ST.insert(id, (Type) type, nesting, "") ;

**buid an entry with right nesting-level and type ("" because there is no label …)**

![](_page_57_Figure_7.jpeg)

### IN FUNNODE.JAVA OF THE SIMPLAN COMPILER

```
 public ArrayList<SemanticError> checkSemantics(SymbolTable ST, int _nesting) {
         ArrayList<SemanticError> errors = new ArrayList<SemanticError>();
         nesting = _nesting ;
         if (ST.lookup(id) != null)errors.add(new SemanticError("Identifier " + id + " already declared"));
         else {
               HashMap<String,STentry> HM = new HashMap<String,STentry>() ;
               ArrayList<Type> partypes = new ArrayList<Type>() ;
               ST.add(HM); \leftarrowfor (ParNode arg : parlist){
                     partypes.add(arg.getType());
                     if (ST.top_lookup(arg.getId()))
                       errors.add(new SemanticError("Parameter id "+ arg.getId() +" already declared")
                     else ST.insert(arg.getId(), arg.getType(), nesting+1, "") ;
 }
               type = new ArrowType(partypes, returntype) ;
               ST.increaseoffset() ; // offset aumentato per il return value: SEE CODE GENERATION
               for (Node dec : declist)
                     errors.addAll(dec.checkSemantics(ST, nesting+1));
               errors.addAll(body.checkSemantics(ST, nesting+1));
               ST.remove();
               flabel = Simplanlib.freshFunkabel(); \leftarrowST.insert(id, type, nesting, flabel) ;
          }
         return errors ;
                                                                       buid an entry with right nesting-level and 
                                                                       type (offset is used in the code generation)
                                                                      adds an empty environment 
                                                                      ahead
                                                         look for comments in the code!
                                                                         adds the formal parameters in the top 
                                                                         environment: notice the nesting level!
                                                                       generate the label for the function in the 
                                                                       bytecode!
```
}

### SNIPPETS OF THE SIMPLAN COMPILER

the IdNode. java has the following method for defining symbol tables:

public ArrayList<SemanticError> checkSemantics(SymbolTable ST, int \_nesting) { ArrayList<SemanticError> errors = new ArrayList<SemanticError>();

![](_page_59_Figure_3.jpeg)

}

### NEXT LECTURE

![](_page_60_Figure_1.jpeg)